### **Museum** Leuven

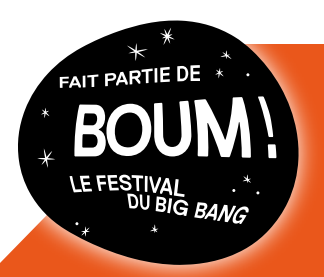

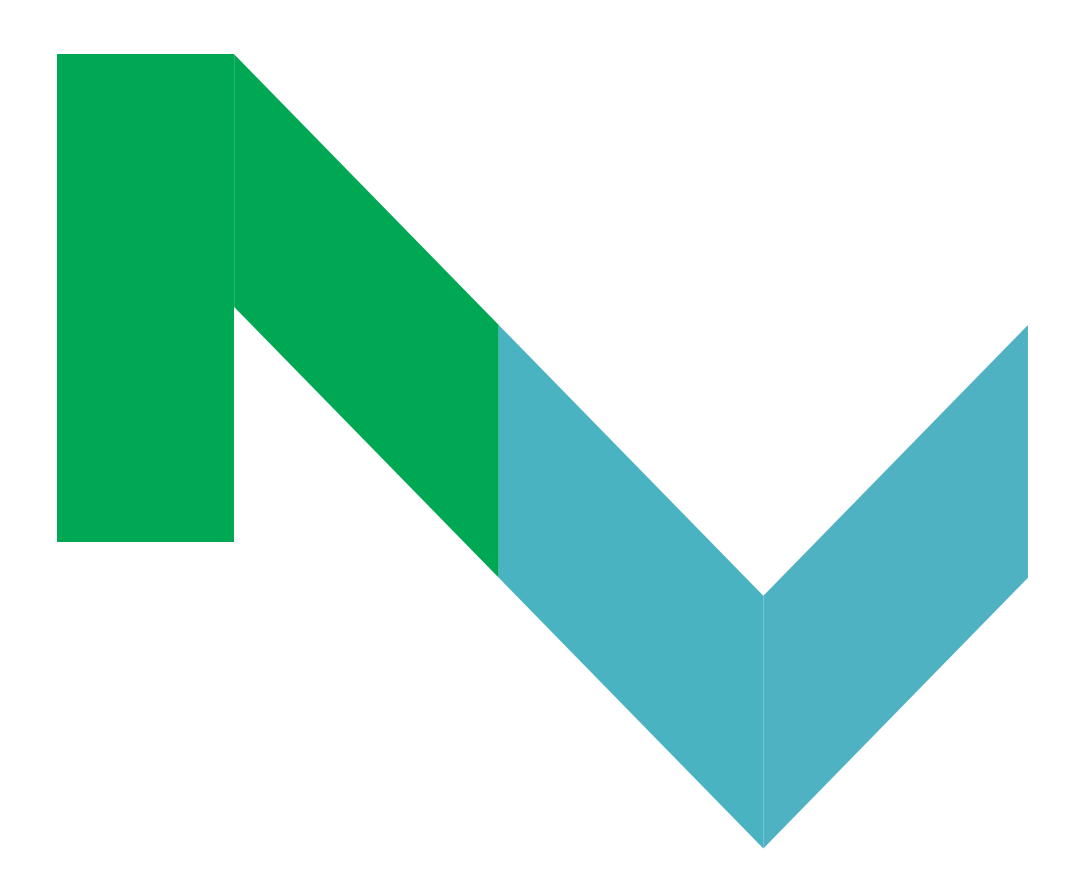

# **INVITE M** CHEZ TOI > Imaginer l'Univers

## Vue sur la Lune

Depuis des siècles, l'homme est fasciné par l'univers qui l'entoure. Il regarde vers le ciel et se demande d'où viennent les étoiles et les planètes. Toi aussi, la nuit, il t'arrive de regarder par la fenêtre et d'admirer la Lune ? C'était l'occupation favorite de Maria Clara Eimmart.

Au-delà d'être une des premières femmes astronomes, Maria était également artiste. Elle adorait combiner ses deux passions en réalisant des œuvres d'art représentant les étoiles et les planètes. Elle braquait son télescope vers le firmament et dessinait ce qu'elle voyait.

#### Regarde !

Ses dessins font penser à un journal. Pendant plusieurs semaines, une fois la nuit tombée, toujours à la même heure, elle regardait dans son télescope. Et elle tentait de dessiner la Lune le plus fidèlement possible.

Voici les différentes formes de la Lune qu'elle a observées – on les appelle les phases de la Lune.

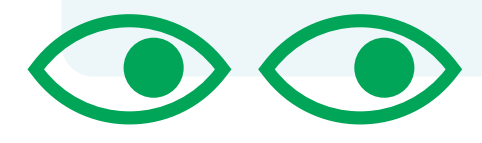

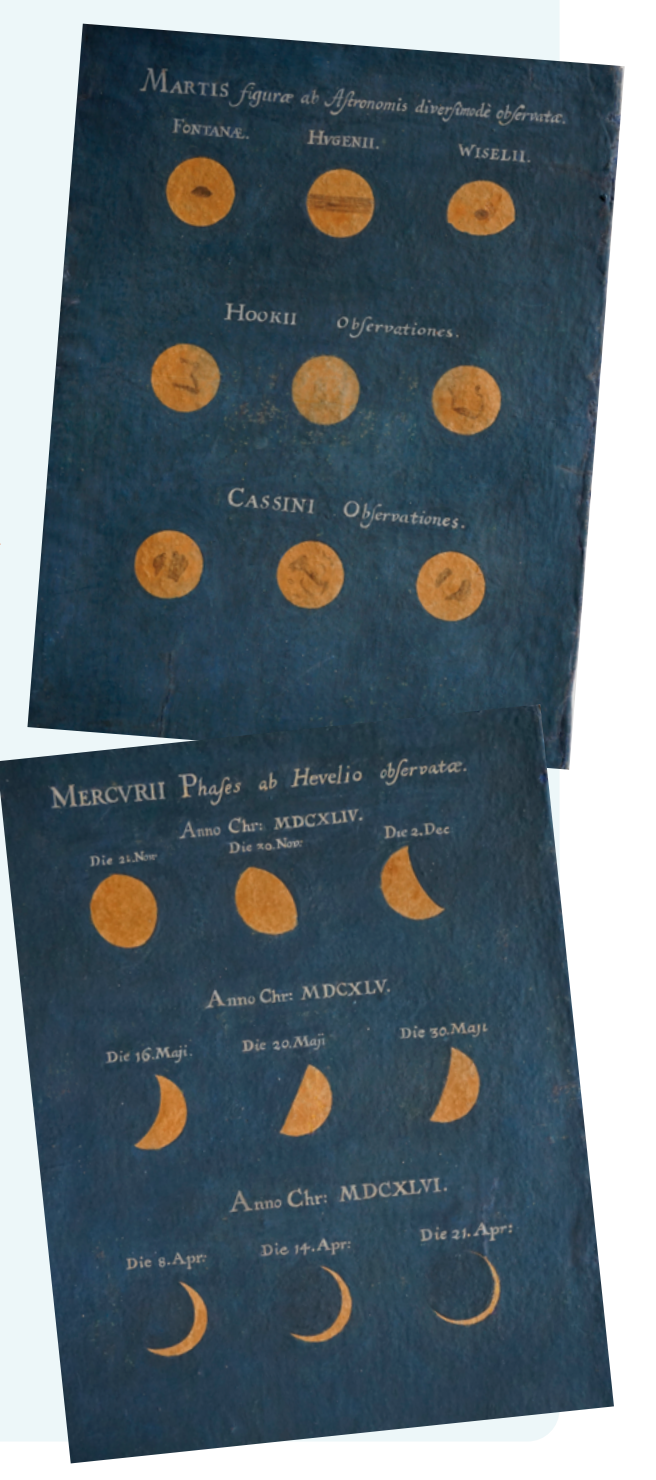

Mets-toi à la place de Maria pour rédiger ton propre journal !

De quoi as-tu besoin ?

- $\rightarrow$  Cette fiche (ou une feuille de papier)
- $\rightarrow$  Des crayons de couleur
- $\rightarrow$  Un crayon noir
- $\rightarrow$  Tes yeux (ou des jumelles, si tu en as)

Trouve dans ta maison un endroit calme d'où tu peux bien voir le ciel. Attends que la nuit soit tombée, puis installe-toi avec cette fiche ou avec une feuille de papier. En ouvrant bien les yeux, tu pourras voir la Lune et les étoiles qui scintillent.

Dans la première case, dessine ce que tu vois. Inscris également la date du jour.

Complète ton journal plusieurs jours d'affilée, en faisant chaque fois un dessin de ce que tu vois. As-tu vu comment le ciel change de forme et de couleur ?

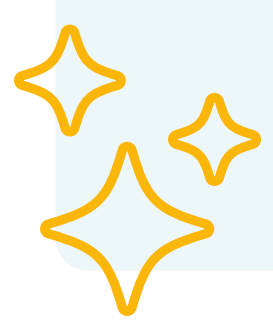

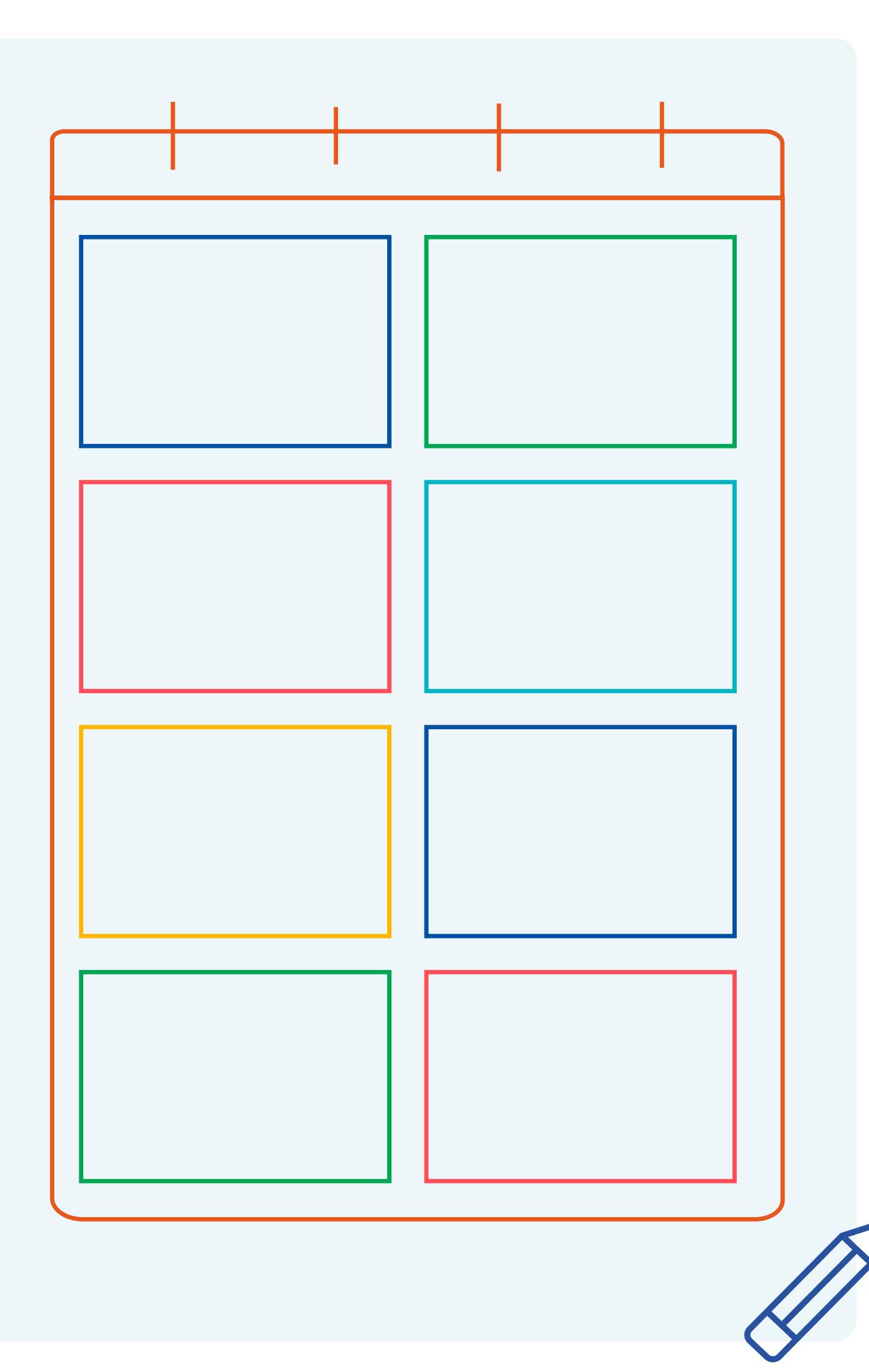

## Colophon

Texte et concept : M Leuven Design: Helena Vereycken

#### Images:

Maria Clara Eimmart, 'Phases de la lune', Plenilunium, inv.', MdS-124c, Ca. 1693-1698, © Museo della Specola, Università di Bologna

Icônes: The Noun Project